## STARTING A NEW COSA MEETING

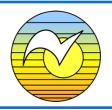

#### **SUPPORT**

It is useful to have two or more people working together to start a new meeting. Each should commit to regular attendance for the first 6 months of the meeting.

Have an experienced COSA help guide you through the process. If you don't know someone to ask, request a Meeting Sponsor through the COSA ISO by emailing meetingmentors@cosa-recovery.org.

If you have a COSA Intergroup in your area, they may donate startup money to cover beginning rent and literature. <a href="https://cosa-recovery.org/meetings/cosa-intergroups/">https://cosa-recovery.org/meetings/cosa-intergroups/</a>
Otherwise, the founding members may need to contribute to this cost, which can be reimbursed once the meeting is self-supporting.

#### LOCATION

**For a face-to-face meeting:** Find a location – approach houses of worship, hospitals, community centers, and so forth, for a room to rent.

**For a Zoom meeting:** Contact COSA Zoom Intergroup to request permission to establish a

More information and resources can be found in the

### **COSA Meeting Guide**

https://cosa-recovery.org/meetings/thecosa-meeting-guide/ new meeting on COSA's Zoom channel. <a href="mailto:cosazoomroom@yahoo.com">cosazoomroom@yahoo.com</a>

#### REGISTRATION

Register your meeting and get it listed on the COSA website: <a href="http://cosa-recovery.org/registration.html">http://cosa-recovery.org/registration.html</a>

Establish an anonymous email that belongs to the meeting (Example:

TueAnytownCOSA@whatever.com) and assign someone to monitor it.

#### **SCRIPT**

Decide on a script: Examples are in the meeting guide and COSA Zoom website, but every group is autonomous.

COSA Meeting Guide: <a href="http://cosa-recovery.org/PDF/The">http://cosa-recovery.org/PDF/The</a> COSA Meeting Guide.pdf

Zoom readings and info: <a href="https://cosazoomroom.org">https://cosazoomroom.org</a>

Determine and define service positions.

For a face-to-face meeting: Create a meeting bag to hold a binder with the meeting script and readings, envelopes for 7<sup>th</sup> Tradition donations, room key, literature, phone list, paper, and pens.

#### **OUTREACH**

Do additional outreach now and on an ongoing basis.

# STARTING A NEW COSA MEETING

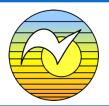

Ask any local recovery friends and members of your other meetings to help the new meeting by attending. A personal request is powerful.

Announce the new meeting on COSA Zoom meetings, the *Balance* newsletter, and COSA email lists. Submission details can be found on the COSA website, <u>www.cosa-recovery.org</u>.

Your local community newspaper may post free announcements for nonprofits.

Request the basic COSA flyer to which you can add your meeting details by emailing <a href="mailto:outreachcommittee@cosa-recovery.org">outreachcommittee@cosa-recovery.org</a>. Including the full location details and your meeting's email address makes it accessible for newcomers.

Distribute your flyer in print and electronic form to:

- Other COSA meetings
- Your local Intergroup
- Local fellowships for sex addicts
- Local CSATs, therapists, and medical professionals
- Locations that host other 12-step meetings
- Community bulletin boards